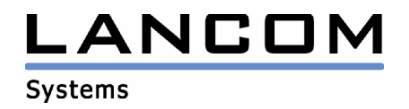

# Information regarding

# **LANtools Version 7.58**

# for LANCOM Routers and Wireless LAN Access-Points

Copyright (c) 2002-2008 LANCOM Systems GmbH, Wuerselen (Germany)

LANCOM Systems GmbH does not take any guarantee and liability for software not developed, manufactured or distributed by LANCOM Systems GmbH, especially not for shareware and other extraneous software.

LANCOM Systems GmbH Adenauerstrasse 20 / B2 52146 Wuerselen Germany

Internet: http://www.lancom.eu

12.11.2008, CBuersch

# **Table of contents**

- 1. Introduction<br>2. New features
- New features, modifications and history

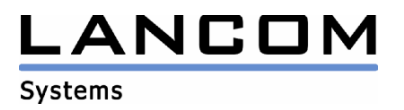

## **1. Introduction**

The LANtools, consisting of LANconfig and LANmonitor, serve for the administration of all Wireless LAN Access Points and Routers. The at a time latest versions are available for all LANCOM products. You can download it for free at http://www.lancom-systems.com

This document describes the innovations within version 7.58, as well as the modifications since version 7.28.

#### **Note**

LANtools up to version 6.0x do still support the older Microsoft operating systems Windows95, Windows 98 and Windows NT 4.0. Subsequent LANtools versions will only support Windows 98 SE, Windows 2000, Windows XP and Windows 2003 Server. LANtools 6.30 and newer may be additionally used on Windows Vista.

# **2. New Features, Modifications and History**

# **LANconfig modifications 7.56.0009 -> 7.58.0005 LANmonitor modifications 7.54.0007 -> 7.58.0019**

#### **Bugfixes/Modifications:**

### **LANconfig:**

- The current device information is requested on application start, even if the device was not found anew
- For devices with only one LAN interface interface tags are no longer offered for configuration
- The default name of the WLAN controller is stored in an offline configuration
- The configuration option of a username in the SMTP account was extended to 63 characters
- VOiP user table settings extendes to 80 characters
- The VPN RAS wizard stores the specified target network in the LANCOM advanced VPN client .ini file
- The port number for the RADIUS server may be changed in the WLAN controller configuration
- The generated configuration file of the VPN 1-click wizard may directly be sent as eMail
- The type of the WPA session key may be set to "AES" again
- The internet wizard does not create an additional entry in the cron table during the second pass

#### **LANmonitor:**

- The file extension "Ict" is linked to the LANmonitor trace viewer
- The trace wizard "Guided Configuration" does no longer lead to an application crash when invoked for a WLAN controller
- Display of the transfer mode in the available UMTS networks
- The trace module connects to the LANCOM via ..Telnet over SSL", if permitted

#### **WLANmonitor:**

- Rogue clients/accesspoints, which are detected by a WLAN controller, will be shown in WI ANmonitor
- A WLAN controller can be passed to WLANmonitor by LANconfig

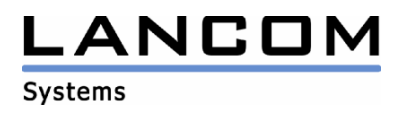

# **LANconfig modifications 7.54.0020 -> 7.56.0009 LANmonitor modifications 7.54.0019 -> 7.56.0007**

#### **Bugfixes/Modifications:**

#### **LANconfig:**

- Corrected interface descriptions in the LANCOM 7011 offline configuration
- Group configs adapted to 802.11n access points
- Special characters will be ignored in the declaration of the backup path
- When specifying the backup path the usage of "regular expressions" allows individual design of the backup file name
- The VoIP wizard will be offered for configuration if the VoIP Advanced option for 8 users is installed on the LANCOM
- Corrected VLAN table port list in the offline configuration

#### **LANmonitor:**

- A UMTS connection is no longer displayed as ISDN connection in the accounting data
- Traces started via LANmonitor will be continued automatically after a reconnect due to connection loss
- Device states can be read out via trace function
- Wizard implementation for the trace function
- Trace window closeable only if all traces have been stopped

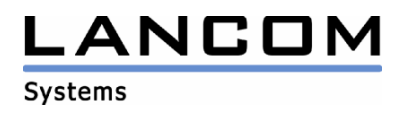

# **LANconfig modifications 7.52.0007 -> 7.54.0020 LANmonitor modifications 7.52.0011 -> 7.54.0019**

#### **New Features:**

#### **LANconfig:**

- Mutated vowels as e.g. "ä" are no longer ignored, but will be converted to "ae" when entered
- When cancelling a configuration a confirmation prompt shows up
- Spanish ADSL provider "VozTelecom" added
- A universal greek internet provider was added to the Internet wizard
- ADSL service providers for New Zealand were added to the Internet wizard
- Automatic configuration backup on LCOS updates and configuration changes
- external programs like telnet- or SSH client can be selected using a search dialogue

#### **LANmonitor:**

Searchable trace output

#### **Bugfixes/Modifications:**

#### **LANconfig:**

- Not only VPN remote stations are displayed in the firewall selection for the remote stations
- Removed unnecessary warning hints for configuration
- The Internet wizard now creates the necessary cronjob for the connection reset on older devices, too
- Printable offline configurations
- Configurable TCP hold time
- Shortcuts adapted to the english user dialog
- The WLAN station table can now contain up to 512 MAC addresses

#### **LANmonitor:**

- In a temporary LANmonitor all menu items are available
- In a temporary LANmonitor the button bar is displayed correctly
- Missing ISDN error messages are now displayed in plain text
- The trace window is shown in the configured language
- An error message will be shown in the trace window if the LANCOM is not reachable via telnet
- Dragging & dropping a device does no longer lead to an application crash
- The generic UMTS wizard writes all configured values to the device

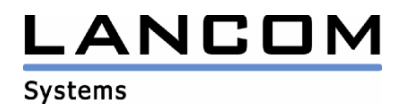

## **LANconfig modifications 7.50.0022 -> 7.52.0007 LANmonitor modifications 7.50.0012 -> 7.52.0011**

#### **New Features:**

#### **LANconfig:**

- Reworked button bar
- Added option to select the desired configuration file
- LANconfig is able to restart itself automatically if required by configuration changes
- Firewall application parameters configurable by LANconfig

#### **LANmonitor:**

- Reworked button bar
- LANmonitor is able to create traces of a monitored device
- The unit of the throughput display is adjusted automatically

#### **Bugfixes/Modifications:**

#### **LANconfig:**

- Uploading an LCOS version in test mode is only possible if no minimal firmware exists in the selected LANCOM device
- Reworked interface labelling of the "LANCOM 1821+ Wireless ADSL"
- DHCP client mode is again configurable by LANconfig
- The VPN wizard configures the VPN network relations to "Collectively with KeepAlive", so that KeepAlive connections can be established automatically without polling entry

#### **LANmonitor:**

- The serial number of the VPN client will be recorded in the device activity log
- Deletable error messages in LANmonitor

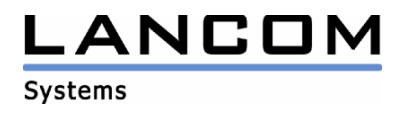

# **LANconfig modifications 7.28.0006 -> 7.50.0022 LANmonitor modifications 7.26.0016 -> 7.50.0012**

#### **New Features:**

#### **LANconfig:**

- User-specific program settings
- Enhanced and configurable column display
- Wizard for WLAN configuration

#### **LANmonitor:**

- USB devices are shown in LANmonitor
- Enhanced ethernet ports display with connection type
- Display of the DSLoL port binding
- Site determination in Google Maps via GPS coordinate display

#### **Bugfixes/Modifications:**

#### **LANconfig:**

- Routing-Tags bigger than "9999" may be configured in the firewall
- LANconfig can work with COM ports > 9
- TFTP not used as search protocol
- Software option display corrected
- Basic Configuration Wizard reworked

#### **LANmonitor:**

Additional selection of the station name in Point to Point wizard